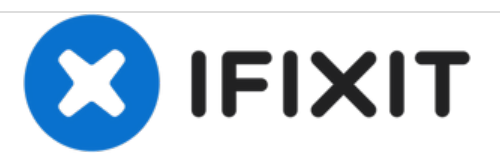

# **Reemplazo del disco duro Dell Inspiron 15 3567**

Escrito por: Terrence15

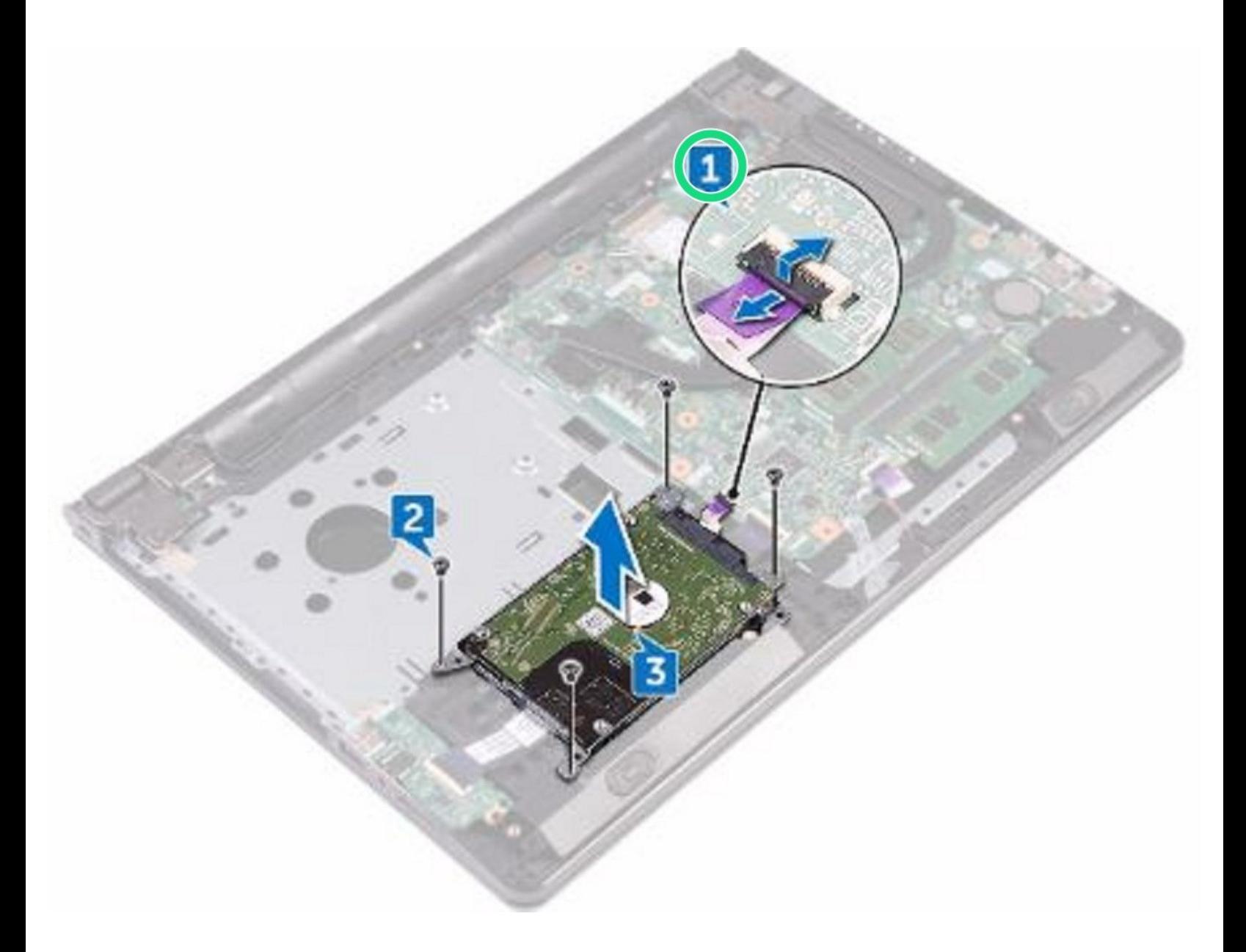

## **INTRODUCCIÓN**

En esta guía, le mostraremos cómo extraer y reemplazar el disco duro.

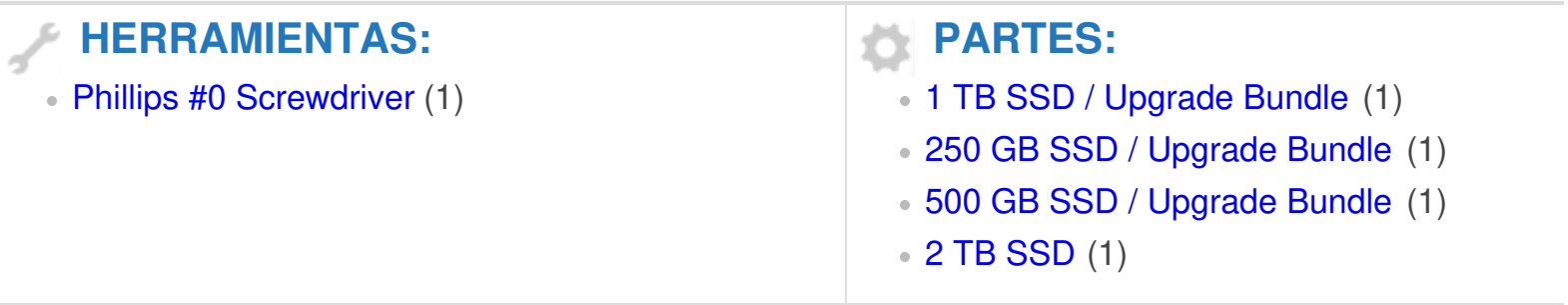

#### **Paso 1 — Abrir el pestillo**

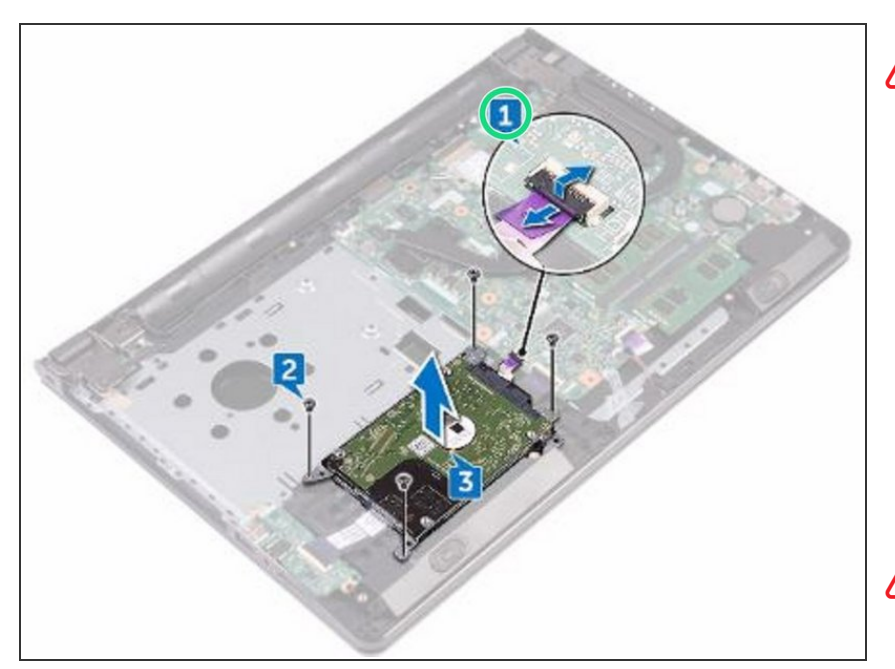

- ADVERTENCIA: Antes de trabajar dentro de su computadora, lea la información de seguridad que se envió con su computadora y siga los pasos en Antes de trabajar dentro de su [computadora.](https://www.ifixit.com/Guide/Document/pdfjs/?file=https%253A%252F%252Fifixit-documents.s3.amazonaws.com%252F6MeJwtVonv6rpfQf.pdf#unique_3) Después de trabajar dentro de su computadora, siga las instrucciones en Después de trabajar dentro de su [computadora.](https://www.ifixit.com/Guide/Document/pdfjs/?file=https%253A%252F%252Fifixit-documents.s3.amazonaws.com%252F6MeJwtVonv6rpfQf.pdf#unique_8)
- **A** PRECAUCIÓN: los discos duros son frágiles. Tenga cuidado al manipular el disco duro.
- Abra el pestillo y desconecte el cable del disco duro de la placa del sistema.

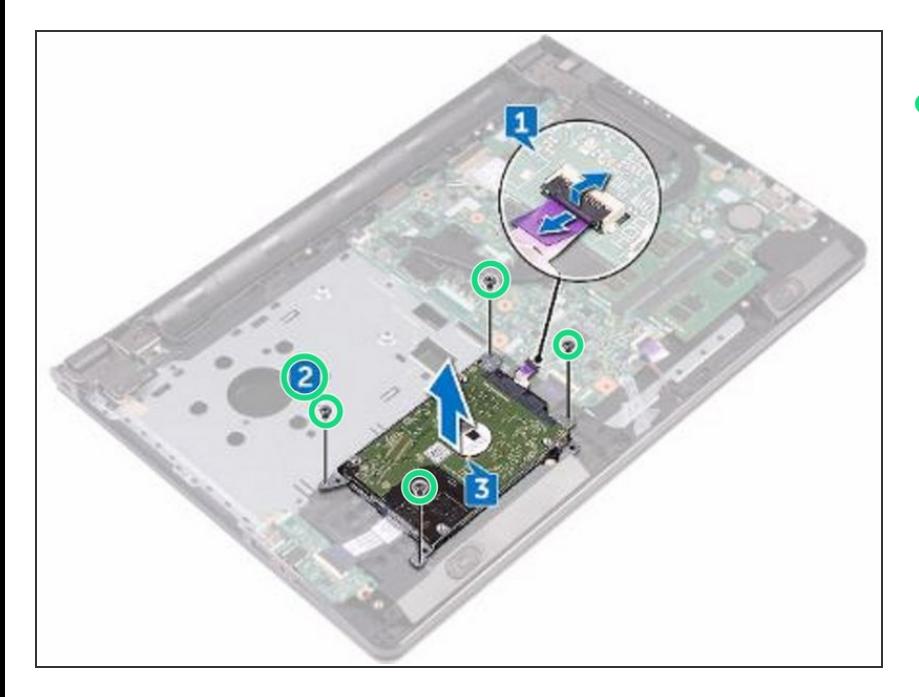

#### **Paso 2 — Retire los tornillos**

Retire los cuatro tornillos (M2x3) que fijan el conjunto de la unidad de disco duro al conjunto del reposamanos.  $\bullet$ 

## **Paso 3 — Levantar el conjunto de la unidad de disco duro**

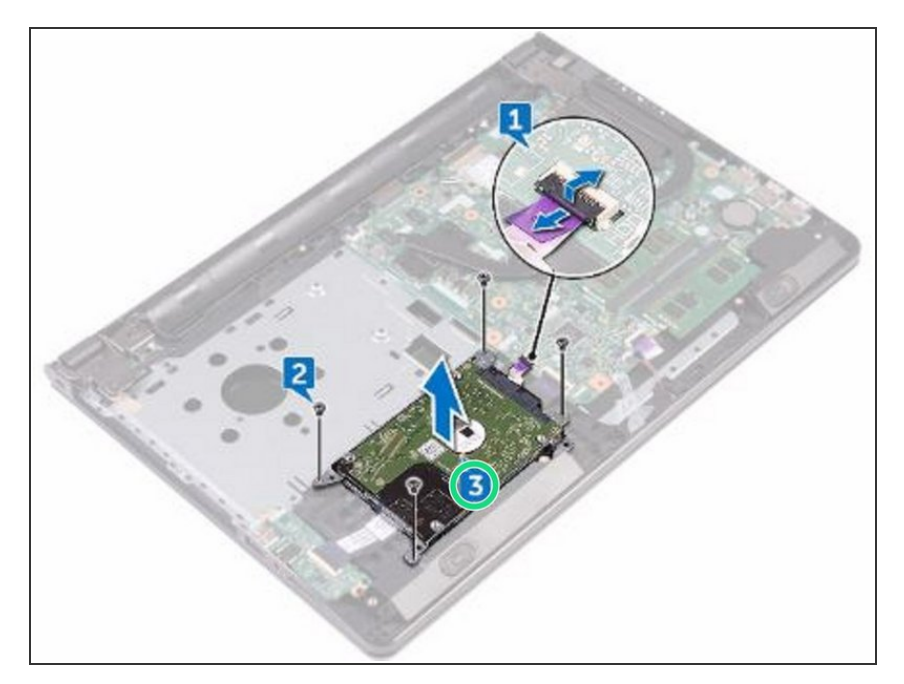

Levante el conjunto del disco duro del conjunto del reposamanos.  $\bullet$ 

#### **Paso 4 — Desconecte el intercalador**

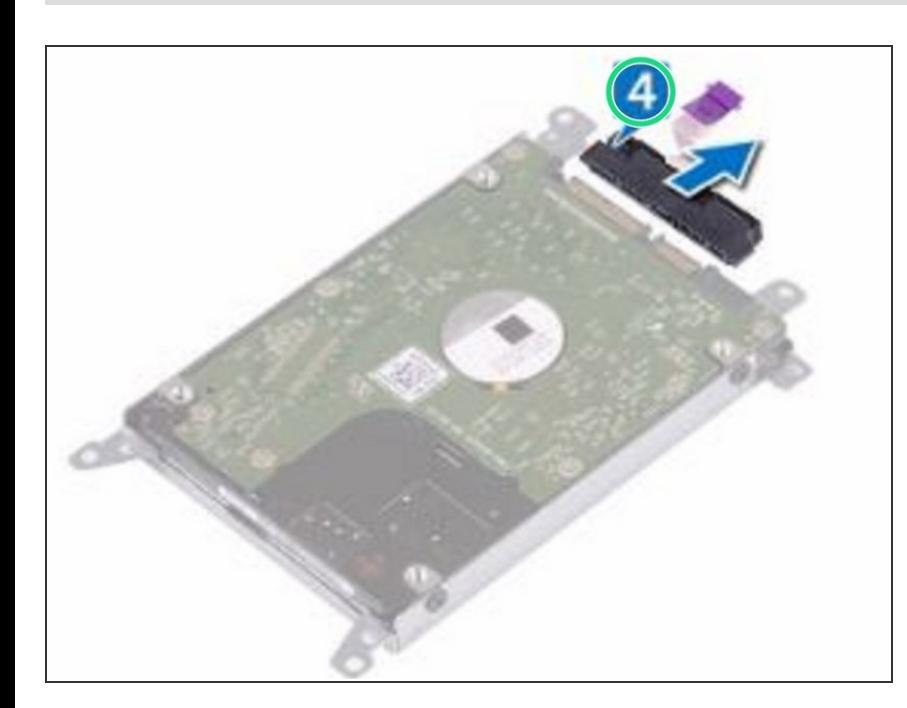

Desconecte el dispositivo de interposición del conjunto de la unidad de disco duro.  $\bullet$ 

#### **Paso 5 — Retire los tornillos**

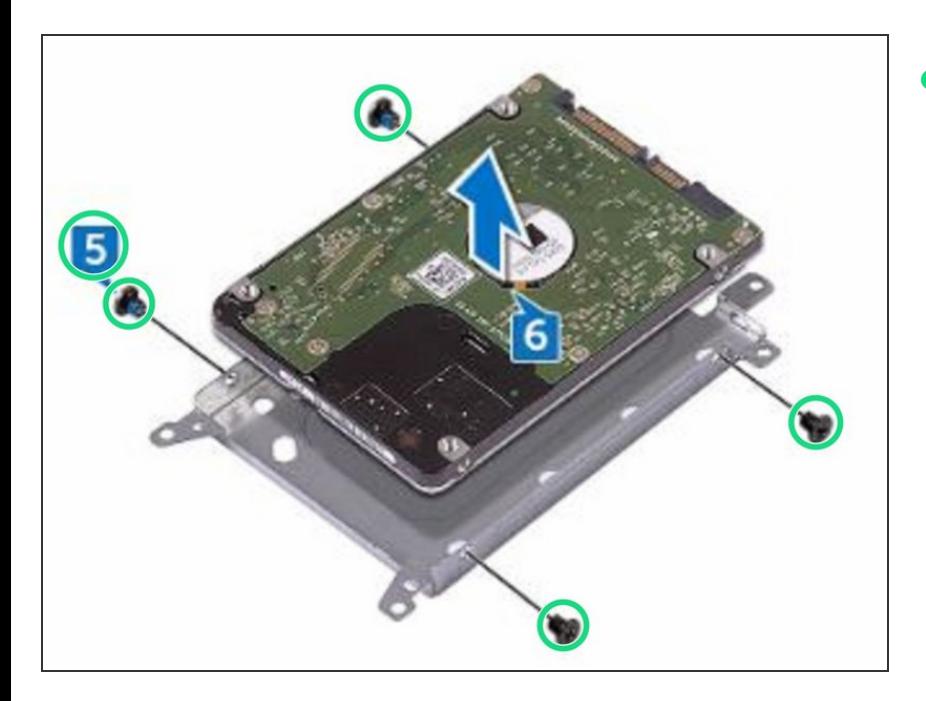

Retire los cuatro tornillos (M3x3) que fijan el soporte del disco duro al disco duro.  $\bullet$ 

#### **Paso 6 — Levantar el disco duro**

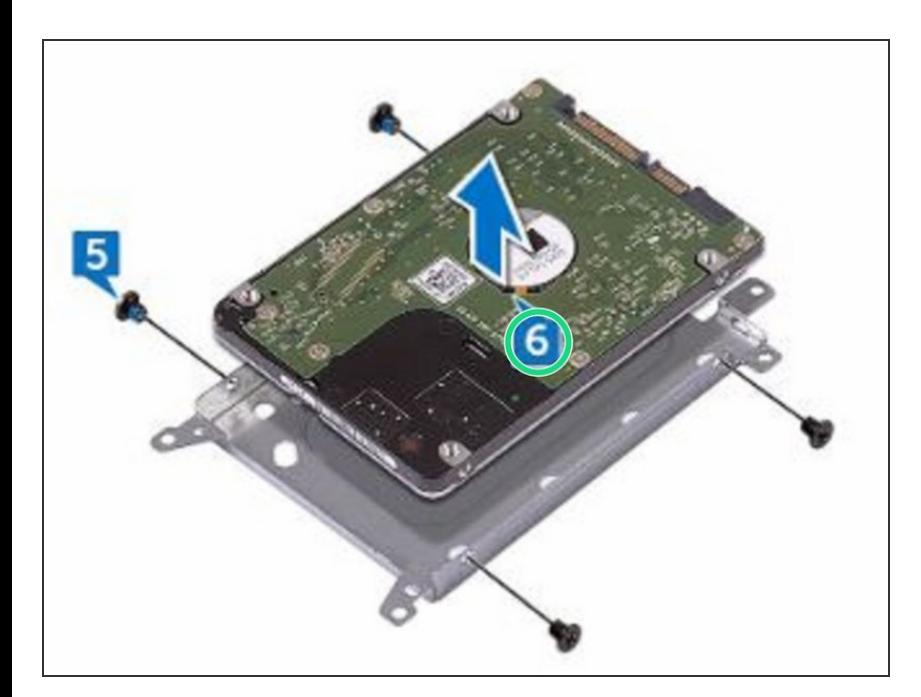

**Levante el disco duro del soporte del** disco duro.

#### **Paso 7 — Alinee los agujeros para tornillos**

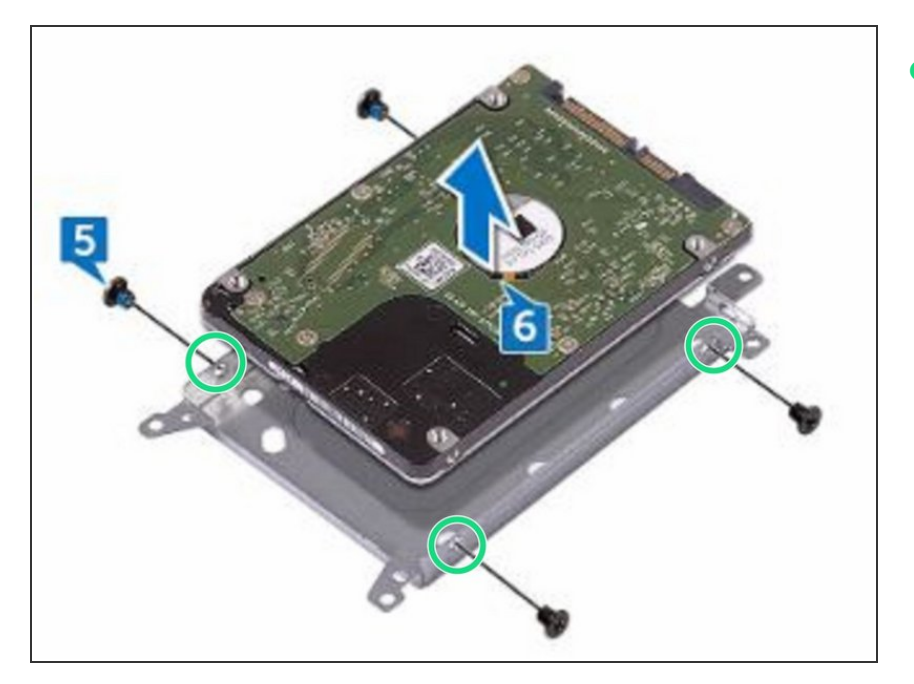

Alinee los agujeros para tornillos en el soporte del disco duro con los agujeros para tornillos en el NUEVO disco duro.  $\bullet$ 

#### **Paso 8 — Reemplace los tornillos**

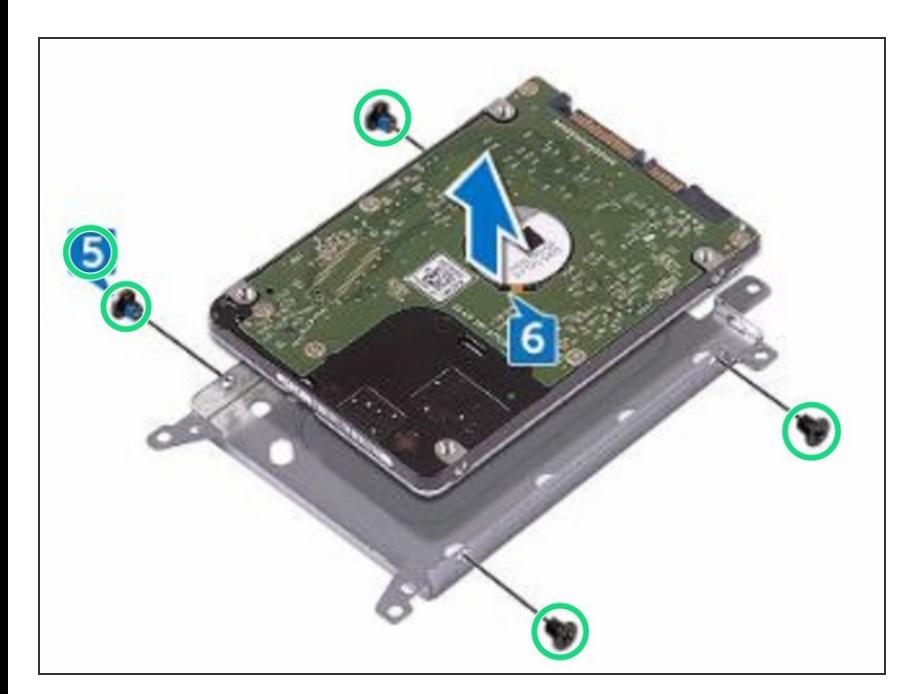

Vuelva a colocar los cuatro tornillos (M3x3) que fijan el soporte del disco duro al disco duro.

#### **Paso 9 — Conecte el intercalador**

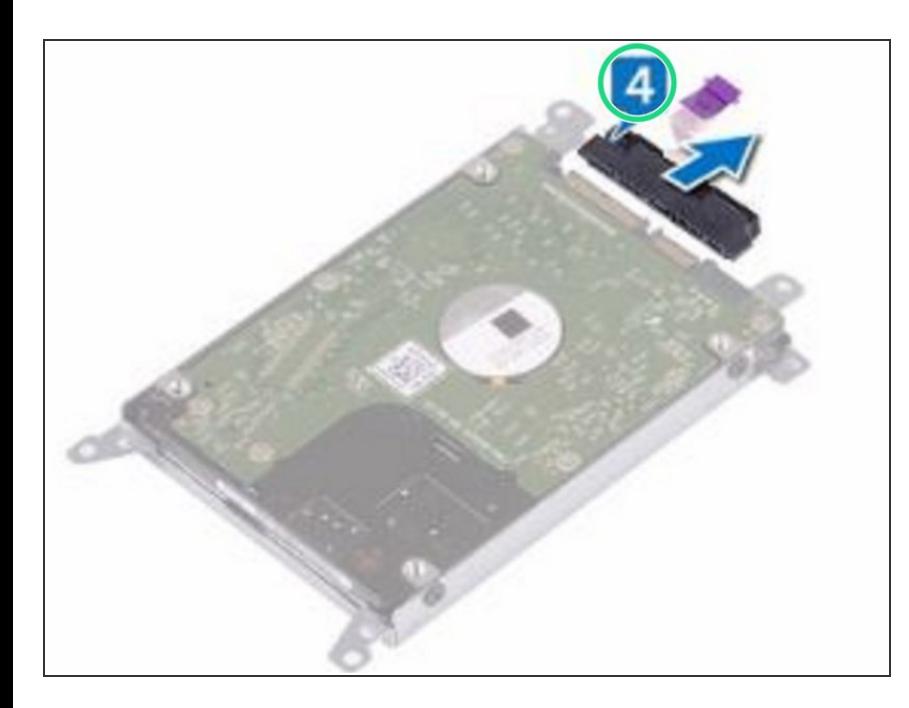

Conecte el intercalador al disco duro.  $\bullet$ 

### **Paso 10 — Colocación del conjunto de la unidad de disco duro**

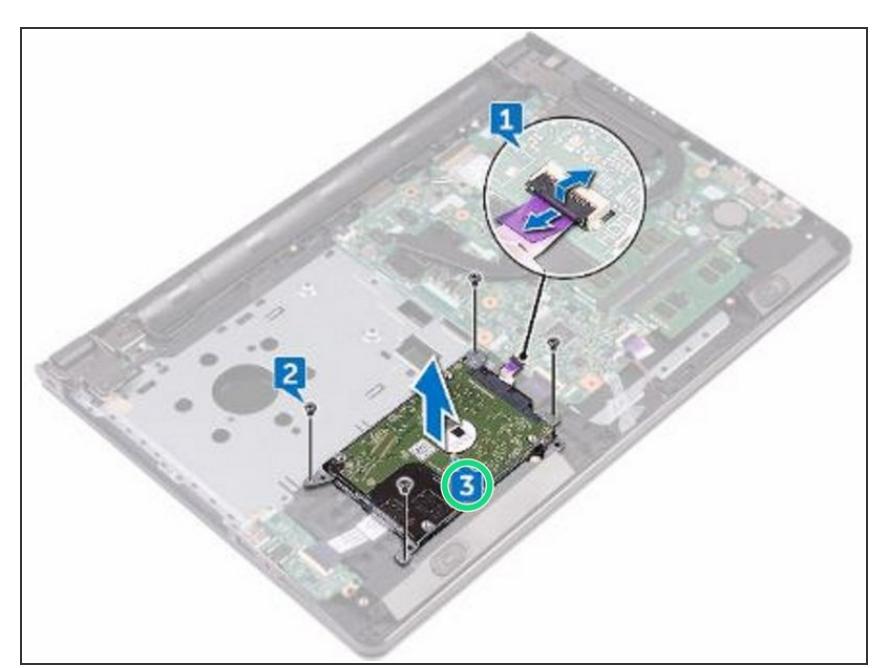

Coloque el ensamblaje del disco duro en el ensamblaje del reposamanos y alinee los orificios para tornillos del ensamblaje del disco duro con los orificios para tornillos en el ensamblaje del reposamanos.  $\bullet$ 

#### **Paso 11 — Reemplace los tornillos**

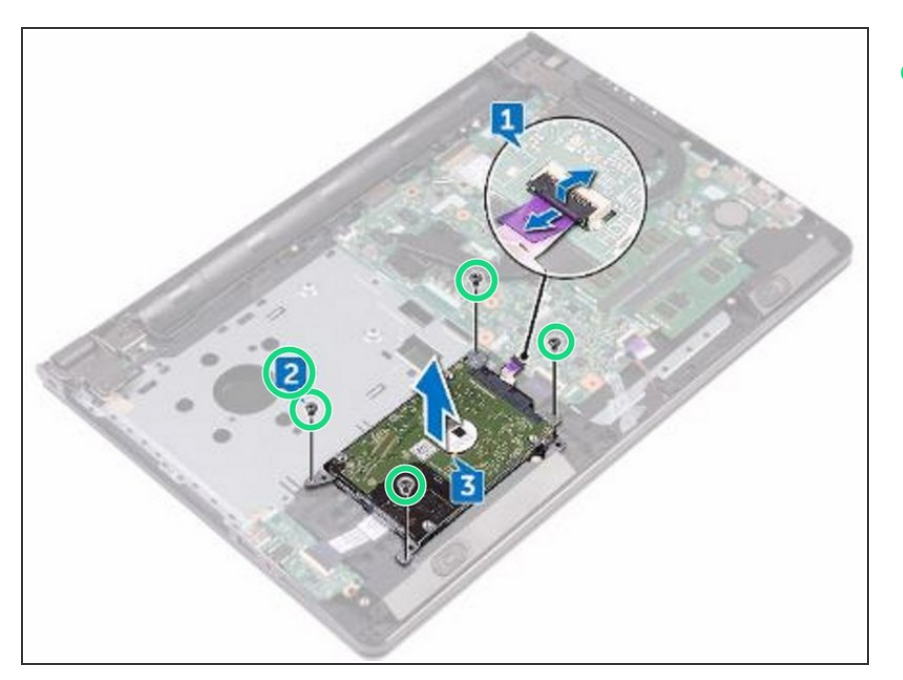

Vuelva a colocar los cuatro tornillos (M2x3) que fijan el conjunto de la unidad de disco duro al conjunto del reposamanos.  $\bullet$ 

#### **Paso 12 — Deslizando el cable del disco duro**

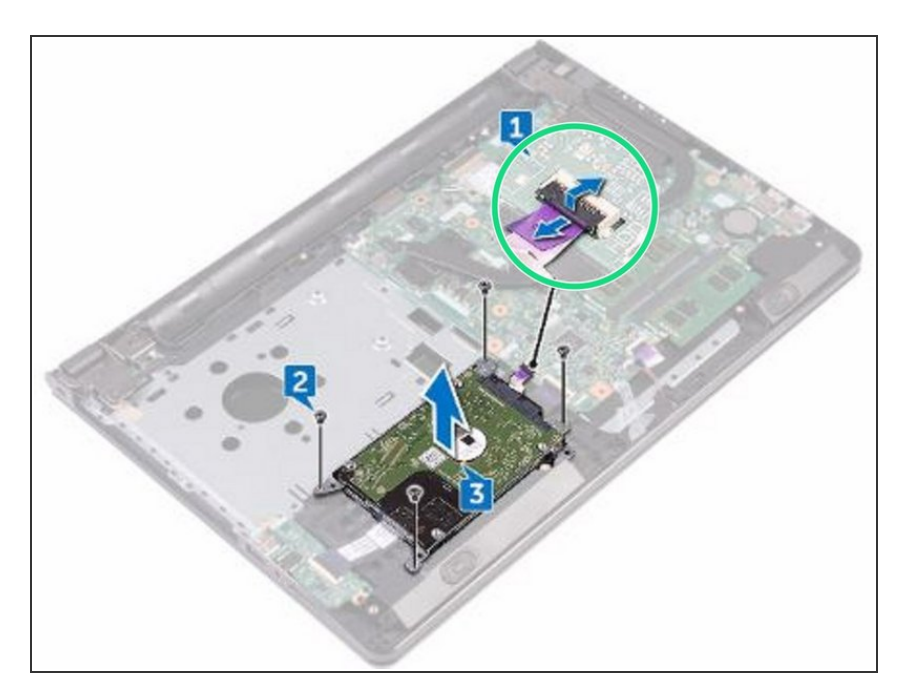

Deslice el cable del disco duro en su conector en la placa del sistema y cierre el pestillo para asegurar el cable.  $\bullet$